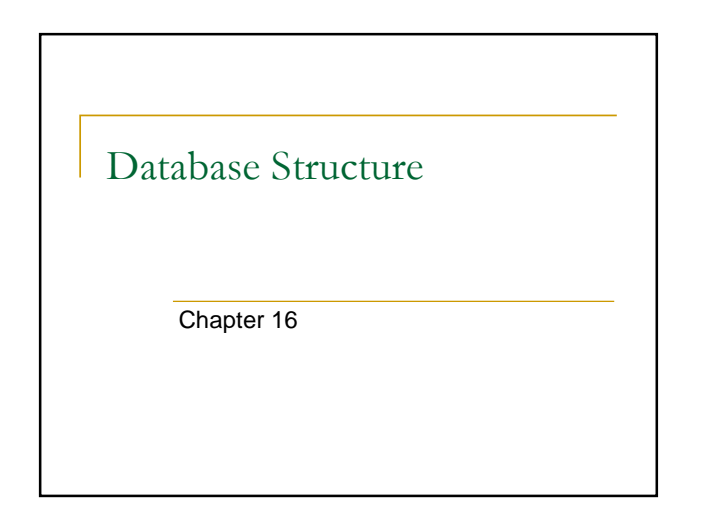

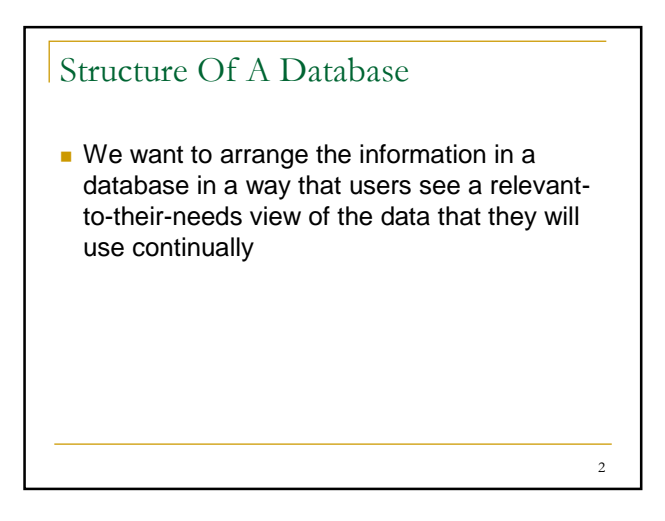

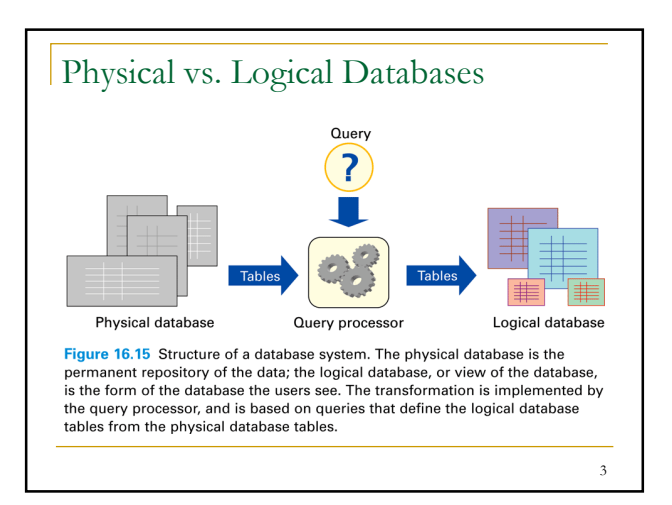

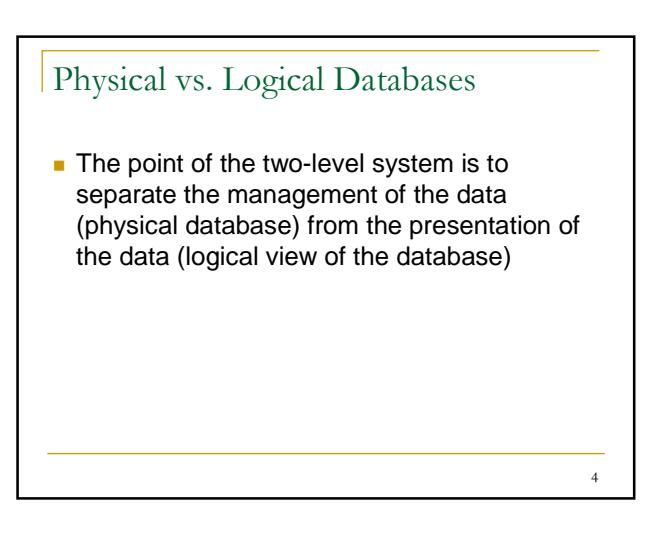

## Physical Databases

- **Designed by database administrators**
- Fast to access
- No redundancy/duplicate information □ Multiple data can lead to inconsistent data
- **Backup copies in case of accidental data** deletion or disk crash

5

## Logical Database Creating specialized versions/views of the data for different users' needs **Creating a new copy from the single data** each time

## Queries

- A query is a specification using operations that define a table from other tables
- **SQL (Structured Query Language)** 
	- □ Seen in last lecture
	- □ Standard database language to write queries

7

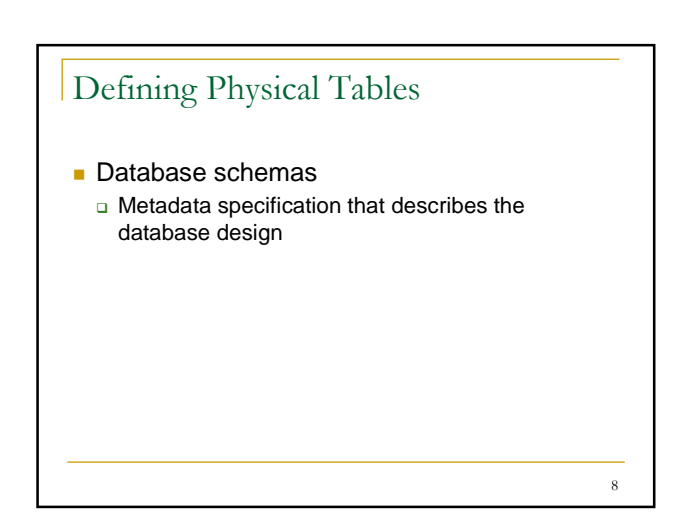

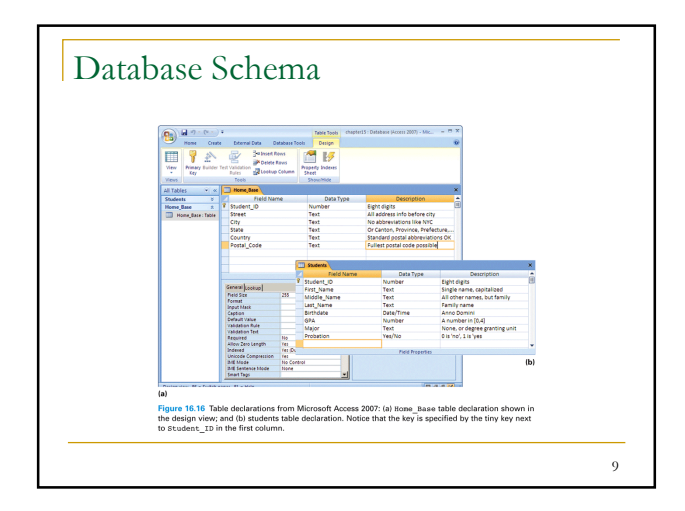

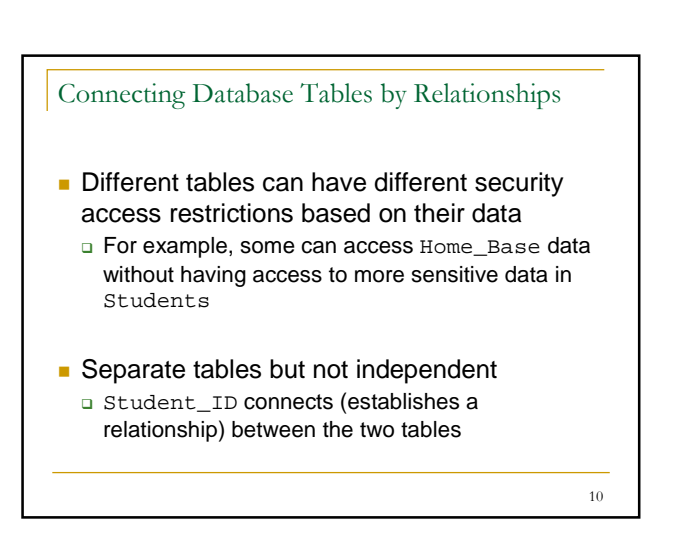

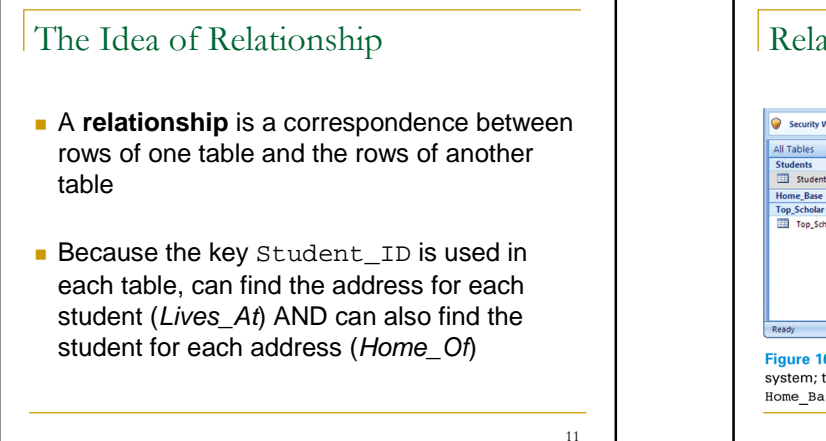

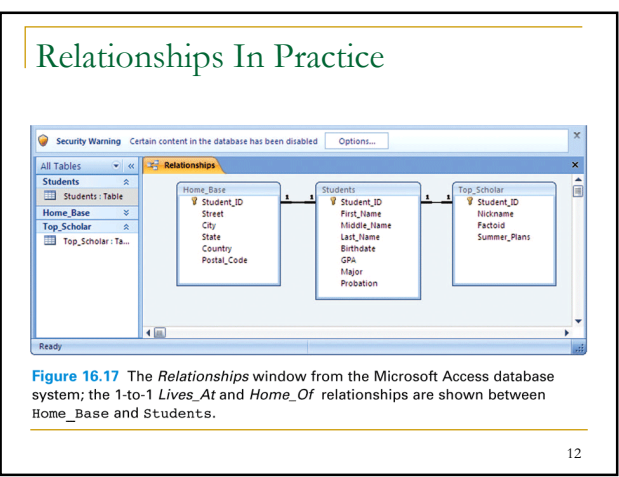

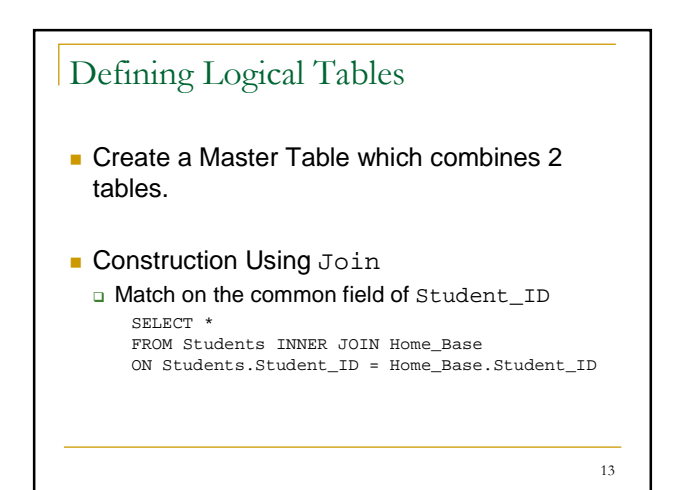

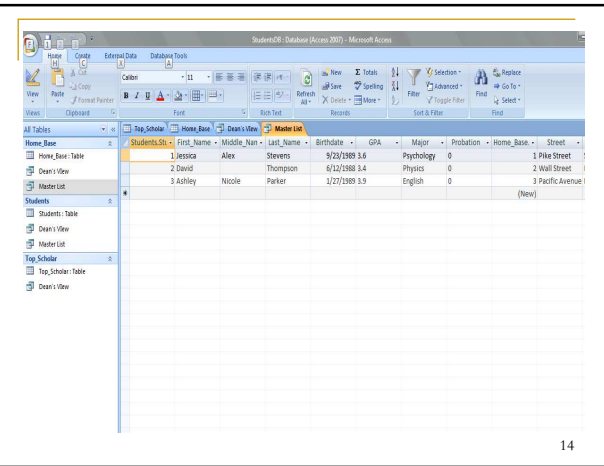

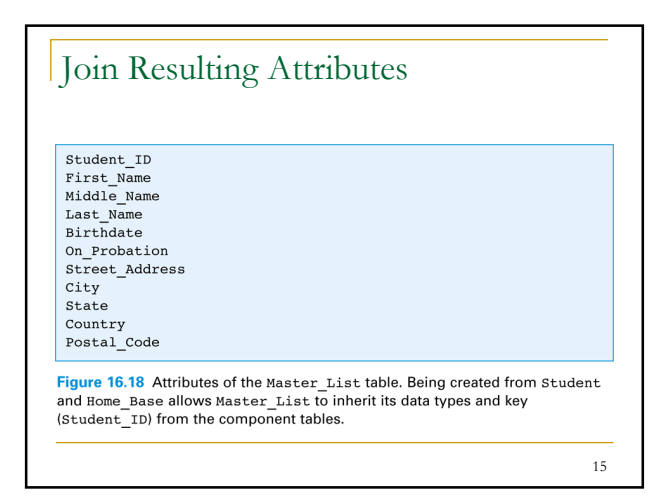

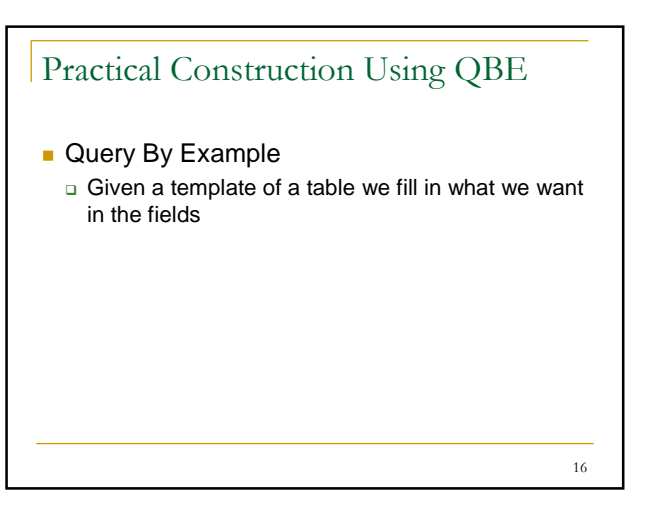

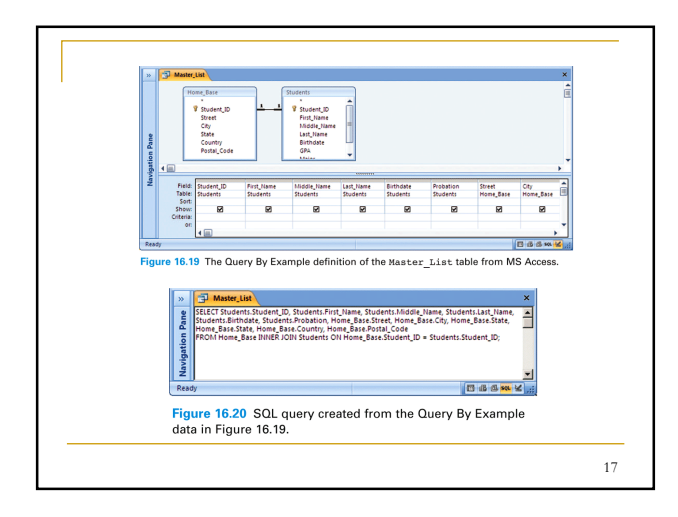

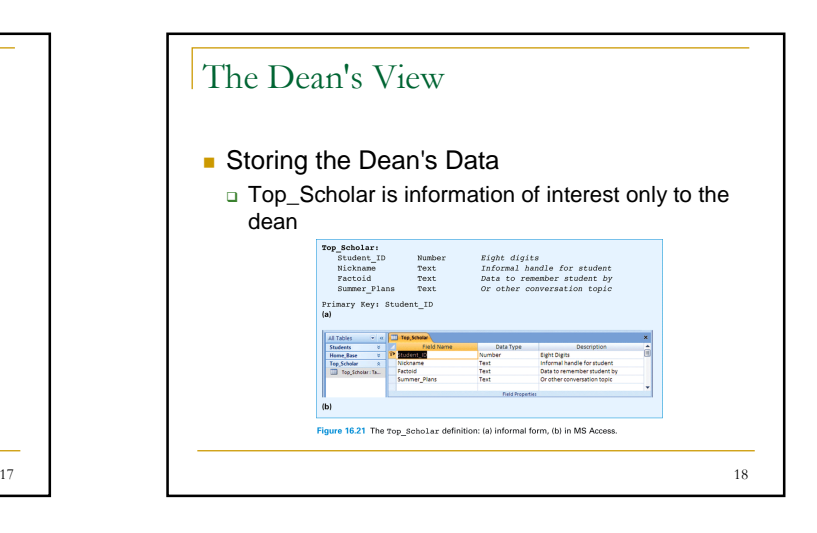

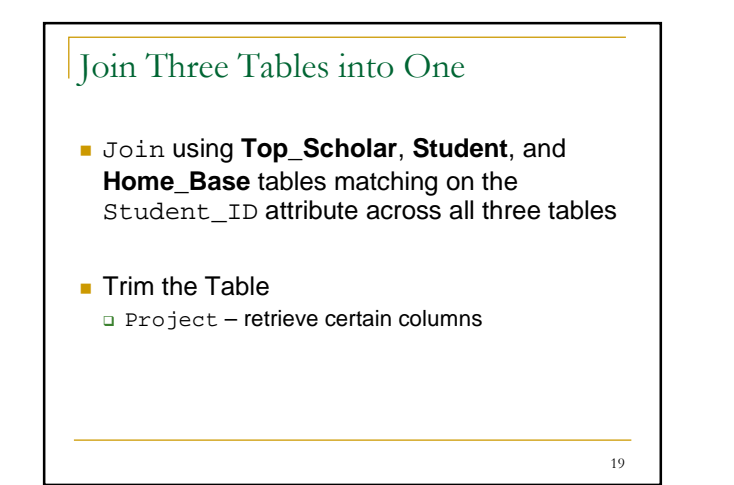

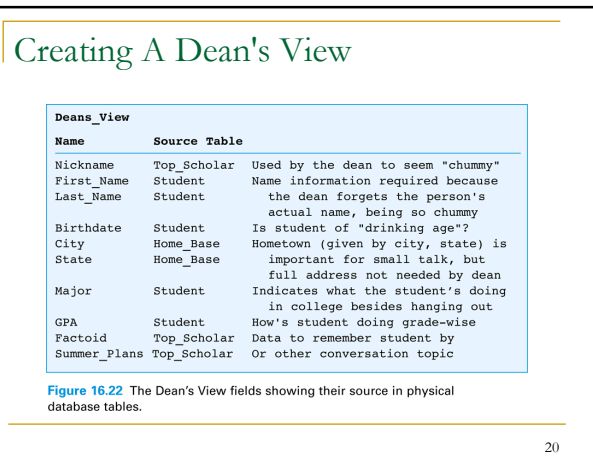

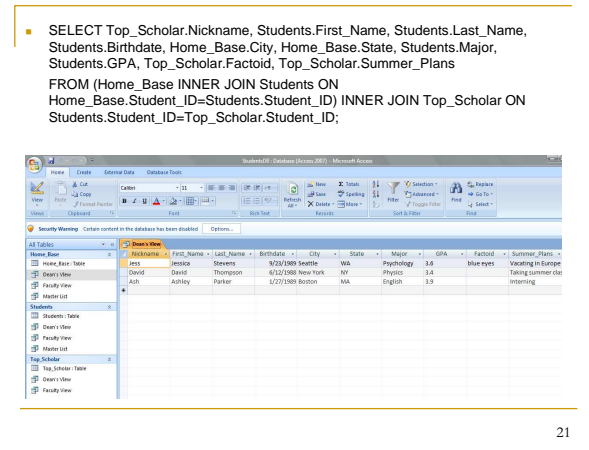

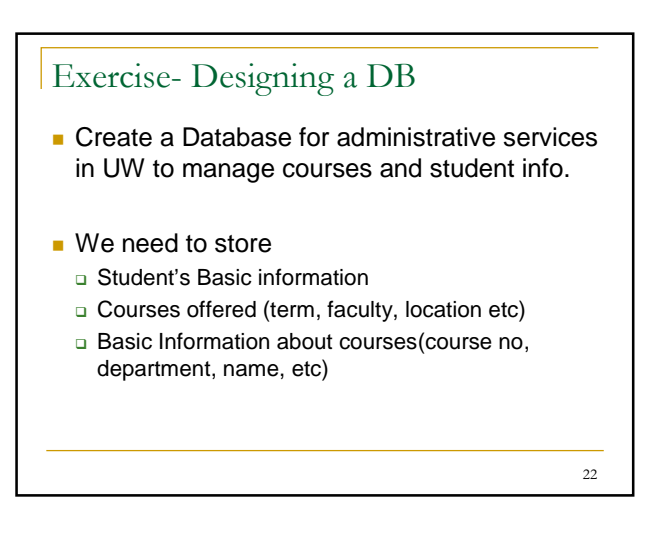

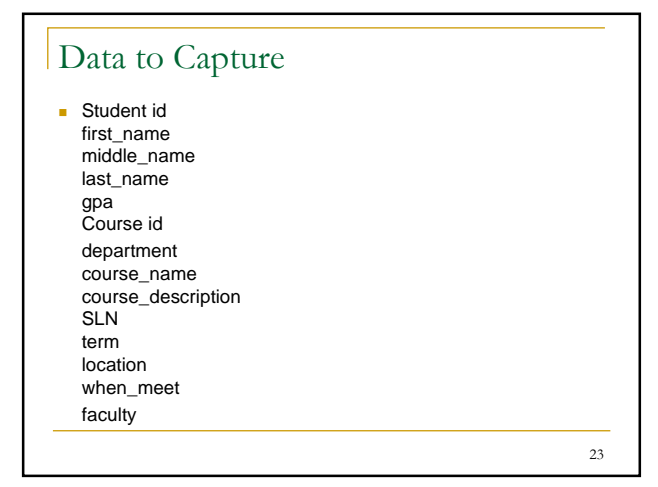

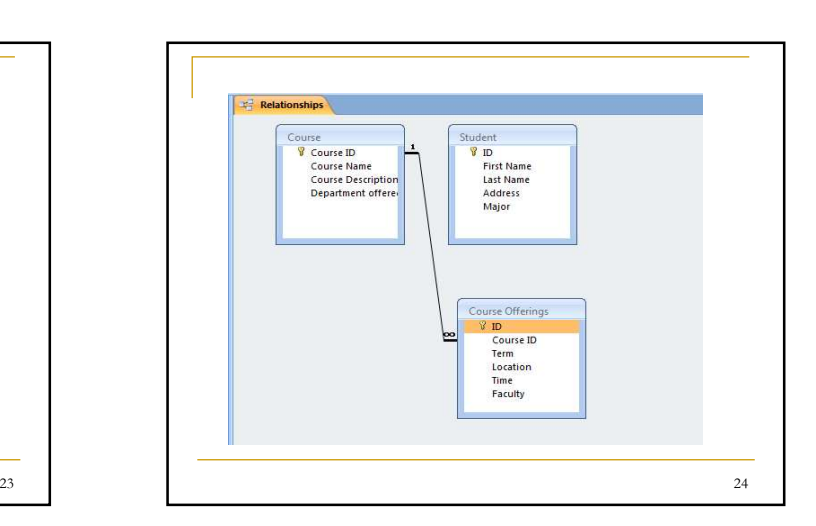

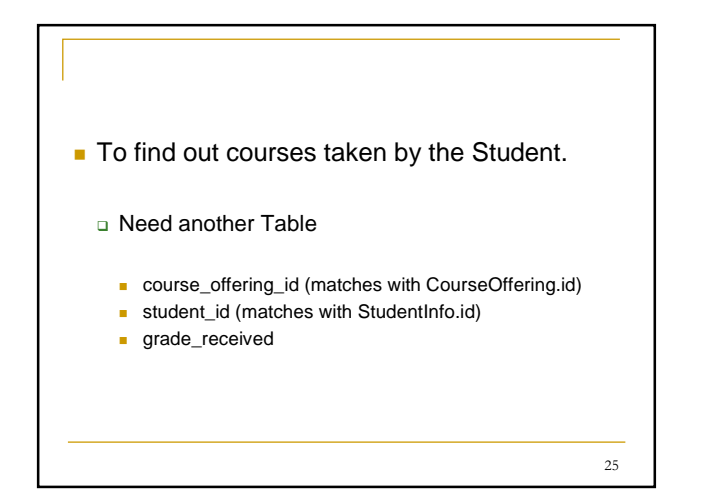

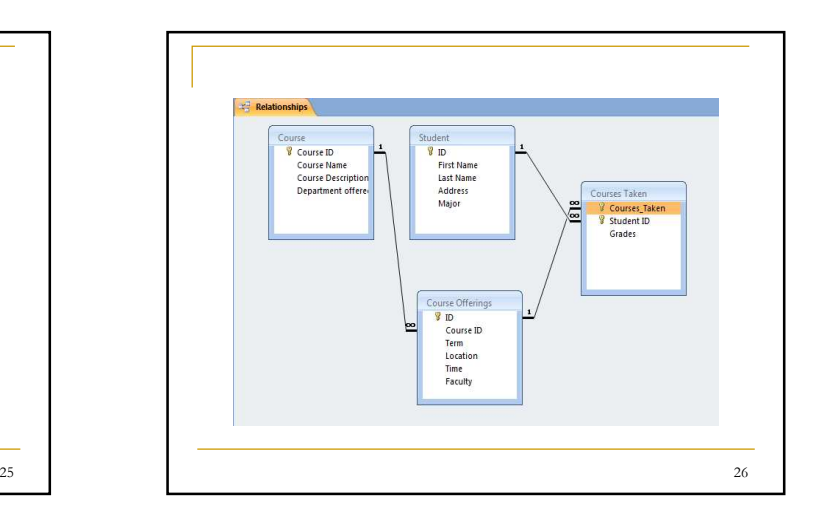

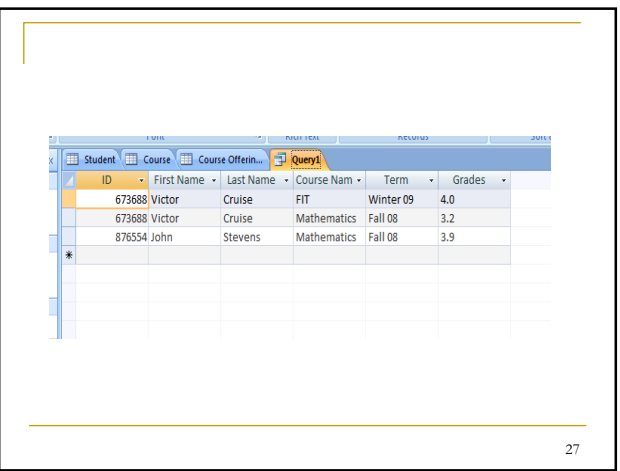